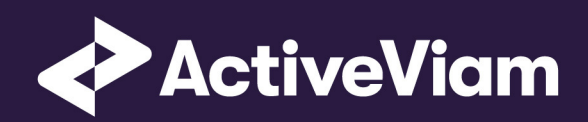

# FRTB Accelerator Interpretation and Implementation of BCBS 457

∙

SBM Equity

4.1

## **Contents**

#### 1 Equity

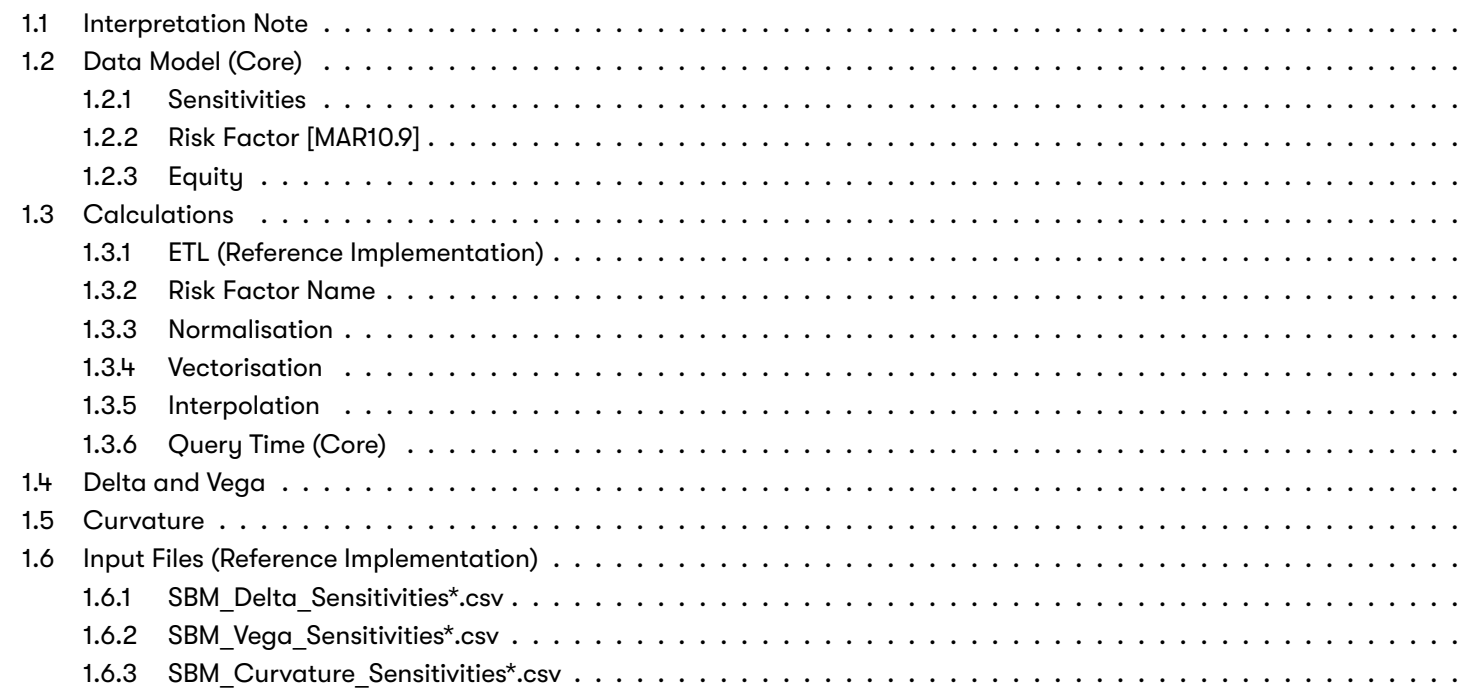

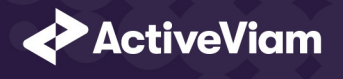

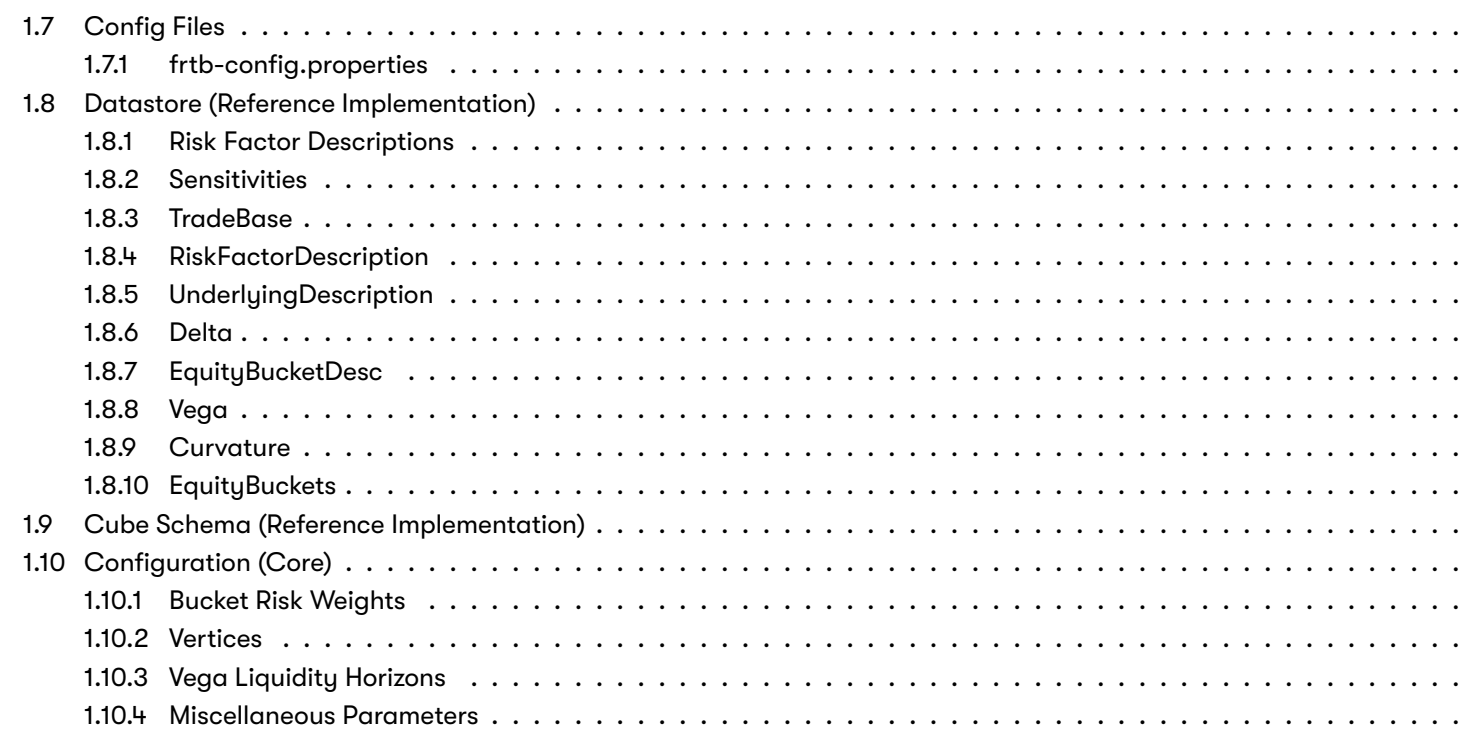

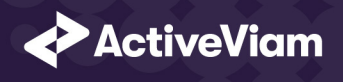

## **1 Equity**

This section describes how the SBM Equity Risk Class is implemented and how the BCBS 457 specification is interpreted.

Al[so covered h](https://www.bis.org/basel_framework/chapter/MAR/21.htm?inforce=20230101&published=20200327#paragraph_MAR_21_20230101_21_78)ere is the specialization of the data, calculations, and configuration for the Equity risk-class, including:

- The data model, which describes the data used for the calculations and how it is structured, and how the data model is
	- **–** input files
	- **–** datastore
	- **–** cube
- The calculations, both in the ETL and at query time
- The parameters used in the query time calculations
- How the accelerator is configured for Equity

#### **1.1 Interpretation Note**

In [MAR21.78](1) and (4) the equity issuer name is used. However, the issuer name is not mentioned in the description of the risl potential interpretations:

1. There may be multiple risk-factors per issuer, for example, different share classes or shares traded on different exchang

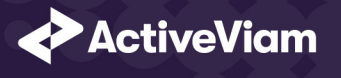

2. There is only a single risk-factor per issuer (modulo the Spot/Repo [distinction\)](https://www.bis.org/basel_framework/chapter/MAR/21.htm?inforce=20230101&published=20200327#paragraph_MAR_21_20230101_21_12).

The first option is closer to the description of the risk-factor in [MAR21.12], however in this case, given [MAR21.78](1), it is unclear two spot prices representing different equities from the same issuer.

In the FRTB Accelerator, for the Equity risk-class the same field is used for differentiating between risk-factors as for determini interpretation, this field could represent either the equity name (option 1) or the equity issuer name (option 2).

We will assume option 1, and refer to this field as the **Equity Name**.

#### **1.2 Data Model (Core)**

This section describes the data used for the Equity calculations, including how the data is structured.

For Equities, the **Equity** (Underlying) refers to the equity or equity issuer [MAR21.12] (1), see interpretation note.

Each equity has an **Equity Name**, **Bucket**, **Economy**, **Market Cap**, and **Sector**.

The Risk Factor is used to identify sensitivities. However, it is not used directly in the calculations, instead the Equity, Type, a for the risk-measure). This means that multiple **Risk Factor Names** may be used for the same risk-factor.

Additionally, for each **Bucket** a canonical **Economy Category**, **Market Cap Category** and **Sector Category** are identified.

#### **1.2.1 Sensitivities**

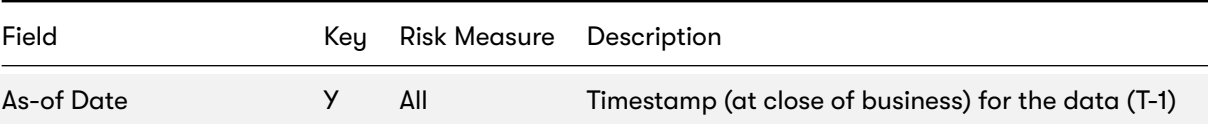

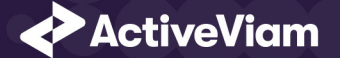

#### CHAPTER 1. EQUITY

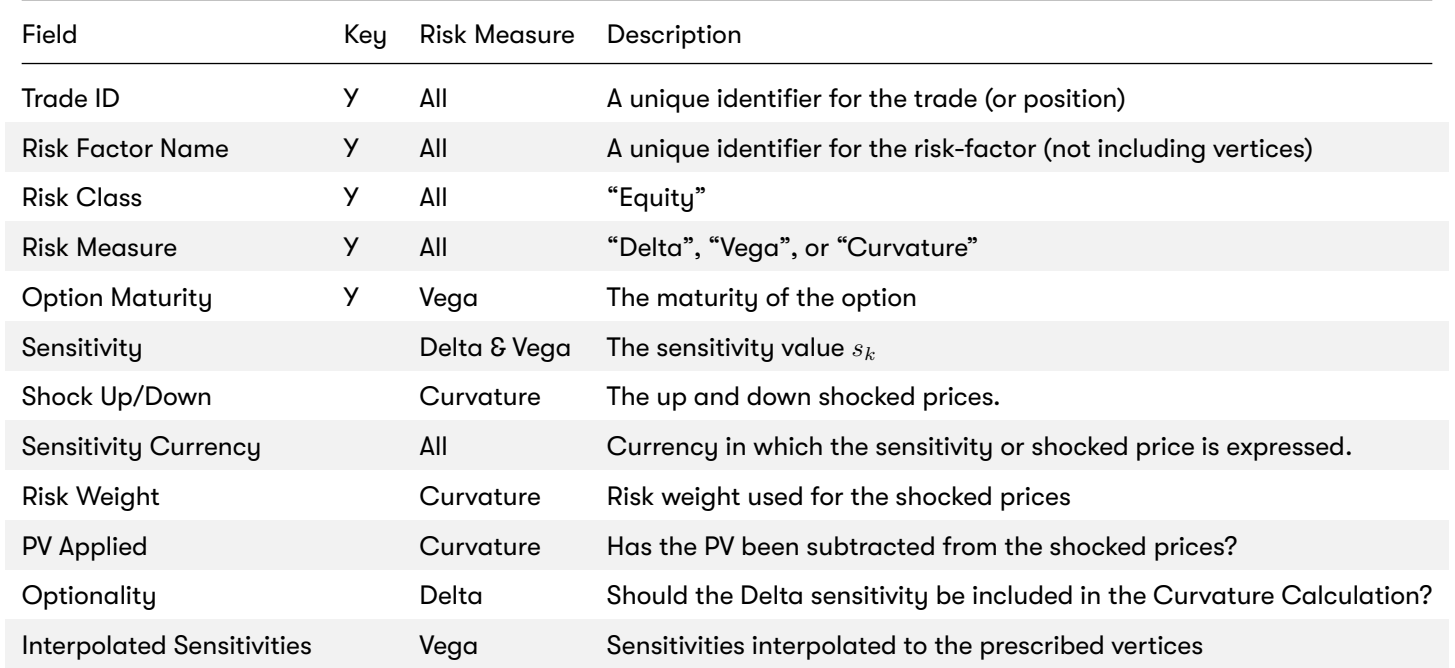

#### **1.2.2 Risk Factor [MAR10.9]**

The **Risk Factor** is used to identify sensitivities. However, it is not used directly in the calculations, instead the **Equity**, **Type**, and tenor fields are used (as appropriate for the risk-measure). This means that multiple **Risk Factor Names** may be used for the same risk-factor.

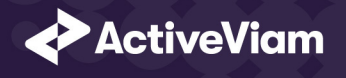

## Field Key Risk Measure Description As-of Date Mathemas All All Timestamp (at close of business) for the data (T-1) Risk Factor Name Y All A name for the risk-factor (not including vertices Risk Class Y All "Equity" Risk Measure The Mail Measure Measure Mail Mail and "Delta", "Vega", or "Curvature" Option Maturity Y Vega The maturity of the option Equity Name (Underlying) All Name of the equity or equity issuer (see interpretation note). Type **[All](https://www.bis.org/basel_framework/chapter/MAR/21.htm?inforce=20230101&published=20200327#paragraph_MAR_21_20230101_21_12)** All "Spot" or "Repo".

For Vega and Curvature, the risk-factor is the same as the underlying.

#### **Implementation notes (vectors of vertices):**

- The Vega risk-factor name spans all maturities, so it represents multiple [MAR10.9] risk-factors.
- In the input files (default file format), multiple vertices and sensitivities may either be provided on the same row or differ
- In the datastore, we use vectors to store the sensitivities for all tenors.
- In the cubes, we use analysis hierarchies to expand the vectors.

#### **1.2.3 Equity**

The **Equity** (Underlying) refers to the equity or equity issuer [MAR21.12] (1), see interpretation note.

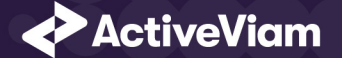

#### CHAPTER 1. EQUITY

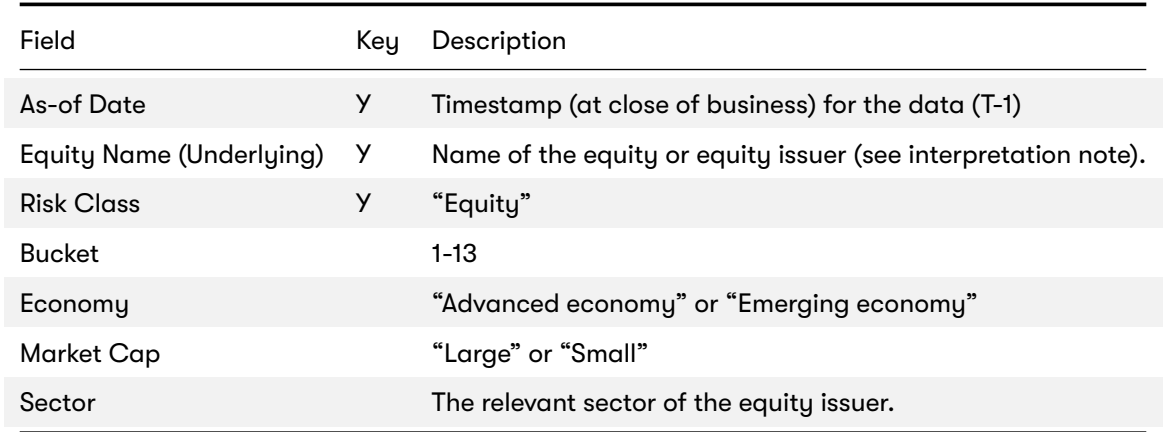

#### **1.3 Calculations**

This section describes ETL from the reference implementation and the transformations / calculations applied to the sensitivities in the post-processors after they have been aggregated.

First, the ETL (Extract, Transform, Load) layer will apply some transformations as the data is loaded from the input files into the datastore.

Once the data is loaded into the datastore, it is available in the cube. The sensitivities in the cube may be partially aggregated upon commit to the datastore for BITMAP and LEAF aggregate providers. The remainder of the sensitivity aggregation is performed by ActivePivot at query time.

Then, also at query time, the post-processors calculate the capital charge from the aggregated sensitivities.

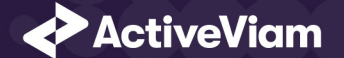

#### **1.3.1 ETL (Reference Implementation)**

The ETL (Extract, Transform, Load) layer provided with the FRTB Accelerator , using the default file format, will perform the following transformations when data is loaded from the input files into the datastore.

#### **1.3.2 Risk Factor Name**

If the risk-factor name is not included in the input file (using the default file format), a name is generated as follows:

- Delta: Equity Name + Type
- Vega: Equity Name
- Curvature: Equity Name

#### **1.3.3 Normalisation**

In the default file format, each row of the sensitivities' files contains the sensitivity as well as a description of the risk factor and equity. The data normalisation splits this information across three stores in the datastore, as described in the data model above.

#### <span id="page-8-0"></span>**1.3.4 Vectorisation**

For efficiency, Vega sensitivities are stored in vectors. The entries of the vectors represent the maturities of the risk factors.

In the default file format, we allow sensitivities to be provided as either single values or as vectors. During the ETL, sensitivities are grouped together into vectors.

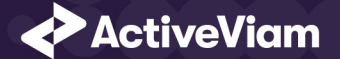

#### <span id="page-9-0"></span>**1.3.5 Interpolation**

For compatibility with risk engines, Vega sensitivities may be loaded for any maturity. During the ETL, these sensitivities are interpolated to match the maturities in the specification.

#### **1.3.6 Query Time (Core)**

For the Equity risk class, there are three main chains of post-processor calculations: Delta, Vega, and Curvature.

#### <span id="page-9-1"></span>**1.4 Delta and Vega**

The calculation steps for Delta and Vega are the same:

- 1. The calculations start by applying currency conversion to the aggregated raw sensitivities from the cube to get the Sensitivities.
- 2. The risk-weights are applied to get the Weighted Sensitivities (per risk-factor).
- 3. The (rho) correlations are then used to calculate the Risk Position (per bucket).
- 4. The Risk Positions are combined across all buckets to calculate the Risk Charge.

In the bookmarks' folder "ActiveViam FRTB" -> "Basel Framework" -> "SBM", there are bookmarks "Equity Delta" and "Equity Vega", which contain tabs that walk through these calculation steps and include the measures mentioned here.

#### <span id="page-9-2"></span>**1.5 Curvature**

For Curvature, the calculation steps are:

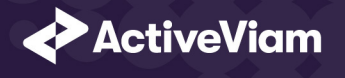

- 1. Start with vectors of shocked prices indexed by risk-weight (per risk-factor).
- 2. [The](https://artifacts.activeviam.com/documentation/accelerators/frtb/4.1/online-help/cube/equity-delta-sensitivities.html)[r](https://artifacts.activeviam.com/documentation/accelerators/frtb/4.1/online-help/cube/equity-delta-sensitivities.html)[isk-we](https://artifacts.activeviam.com/documentation/accelerators/frtb/4.1/online-help/cube/equity-vega-sensitivities.html)ight then determines which Shock U[p/Down Pr](https://www.bis.org/basel_framework/chapter/MAR/21.htm?inforce=20230101&published=20200327#paragraph_MAR_21_20230101_21_4)ices we want, subtracting the trade **PV** if necessary.
- 3. The delta sensitivities are filtered sensitivities from the Delta calculations, and aggregated per Curvature risk-factor.
- 4. These are then combined to calculate the CVR Up/Down (per risk-factor).
- 5. The Risk Position Up/Down are calculated per bucket.
- 6. The greater of the up and down risk-positions is identified by the Risk Position Scenario and used for the Risk Position (p
- 7. [The Risk Positions are combine](https://artifacts.activeviam.com/documentation/accelerators/frtb/4.1/online-help/cube/equity-delta-sensitivities.html)d across all buckets to calculate the Risk Charge.

The bookmark "ActiveViam FRTB" -> "Basel Framework" -> "SBM" -> "Equity Curvature" contains tabs that walk through th measures mentioned here.

#### **Delta/Vega Sensitivities**

The **Delta/Vega Sensitivities** measures are the *s<sup>k</sup>* in [MAR21.4](1) and (2).

For each Sensitivity Currency, the Interpolated Sensitivities are converted to the reference currency using the IFxRates AF tation). After this currency conversion, the values are aggregated for each **Risk Factor**.

#### **Delta Sensitivities Long/Short**

The **Delta Sensitivities Long/Short** measures are the Positive or Negative **Delta Sensitivities**.

The Positive or Negative determination is made at the **Equity Name** and **Type** levels.

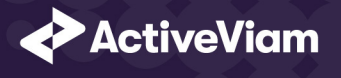

#### **Curvature Scenario Up/Down PV.CCY**

The **[Scena](https://artifacts.activeviam.com/documentation/accelerators/frtb/4.1/online-help/cube/equity-delta-weighted-sensitivities.html)[rio Up](https://artifacts.activeviam.com/documentation/accelerators/frtb/4.1/online-help/cube/equity-vega-weighted-sensitivities.html)/Down PV.CCY** measures are vectors of shoc[ked prices](https://www.bis.org/basel_framework/chapter/MAR/21.htm?inforce=20230101&published=20200327#paragraph_MAR_21_20230101_21_4) indexed by risk weight.

For each Sensitivity Currency, the Shock Up/Down prices are converted to the reference currency using the IFxRates API. Af are aggregated for each **Risk Factor**.

#### **Delta/Vega/Curvature Risk Weight**

<code>The Delta/Vega/Curvature Risk Weight</code> measures are  $RW_k$  in [MAR21.4](3) and  $RW_k^{(Curvature)}$  in [MAR21.5](2)(e).

For Delta and Curvature, following [MAR21.77], the values are looked up based on the configuration for the Risk Factor's Buc For Vega, following [MAR21.92], the value is looked up based on the configuration for the **Risk Class** (and its liquidity horizon).

#### **Delta/Vega Weighted Sensitivities**

The **Delta/Vega Weighted Sensitivities** measures are *W S<sup>k</sup>* in [MAR21.4](3).

For each **Risk Factor** *k*, the **Delta/Vega Sensitivities** measures are multiplied by the **Delta/Vega Risk Weight**.

#### **Curvature Delta Sensitivities**

The **Curvature Delta Sensitivities** measure is *sik* in [MAR21.5](2)(f).

For each Curvature **Risk Factor** *k*, it is all the **Delta Sensitivities** with the same **Equity Name** as the risk factor, filtered by **O** 

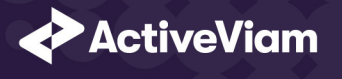

#### **Curvature Shock Up/Down Prices**

 $\bf{The~Curvature~shock-up/down~ prices}$  $\bf{The~Curvature~shock-up/down~ prices}$  $\bf{The~Curvature~shock-up/down~ prices}$  measures are  $V_i\left(x_k^{RW(Curvature)}\pm\right)-V_i\left(x_k\right)$  in [MAR21.5](2).

Using linear interpolation, the shocked prices corresponding to the **Curvature Risk Weight** are determined from the Curva And, if **PV Applied** is not true/yes, the trade **PV** is subtracted.

#### **Curvature CVR Up/Down**

The **Curvature CVR Up/Down** measures are *CV R<sup>±</sup> k* in **[MAR21.5]**(2).

The Curvature Delta Sensitivities are multiplied by the Curvature Risk Weight and subtracted from/added to the Curvatu tively).

#### **Delta/Vega Risk Position Double Sums**

The <mark>Delta/Vega Risk Position Double Sums</mark> measures are the  $\sum_k\sum_l WS_k\cdot WS_l$  intermediate values that were requested fo

Within each **Bucket** (except the "other" bucket), each pair of **Risk Factors**, is categorised according to:

- Delta
	- **–** Same or different **Equity Name**
	- **–** Same or different **Type**
- Vega
	- **–** Same or different **Equity Name**
	- **–** Combinations of **Option Maturities**

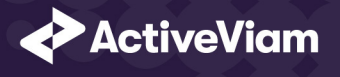

Wit[hin eac](https://artifacts.activeviam.com/documentation/accelerators/frtb/4.1/online-help/cube/equity-delta-risk-position.html)[h cate](https://artifacts.activeviam.com/documentation/accelerators/frtb/4.1/online-help/cube/equity-vega-risk-position.html)gory, the pairs of **Delta/Vega W[eighted Se](https://www.bis.org/basel_framework/chapter/MAR/21.htm?inforce=20230101&published=20200327#paragraph_MAR_21_20230101_21_4)nsitivities** are multiplied together and summed.

**Implementation Note:** This calculation has been optimised so that it is performed with  $O(N)$  (linear) time complexity, where

#### **Delta/Vega Risk Position Correlations**

The **Delta/Vega Risk Position Correlation** measures are *ρkl* in [MAR21.4](4).

Within each Bucket (except the "other" bucket), and for each category of Risk Factor pairs (see Delta/Vega Risk Position Dou the configuration for [MAR21.78] and [MAR21.94].

**Note:** The *ρ* (*Delta*) *kl* in [MAR21.9[4\]](https://artifacts.activeviam.com/documentation/accelerators/frtb/4.1/online-help/cube/equity-curvature-risk-position-up.html) o[nly refe](https://artifacts.activeviam.com/documentation/accelerators/frtb/4.1/online-help/cube/equity-curvature-risk-position-down.html)rs to [MAR21.78](2) [as the Vega](https://www.bis.org/basel_framework/chapter/MAR/21.htm?inforce=20230101&published=20200327#paragraph_MAR_21_20230101_21_5) **Risk Factors** only include the Spot **Type**.

#### **Delta Vega Risk Position**

The **Delta/Vega Risk Position** measures are  $K_b$  in  $[MAR21.4](4)$ .

For each Bucket (except the "other" bucket), the Delta/Vega Risk Position is calculated from the Delta/Vega Weighted Sens **Correlations** using the formula in [MAR21.4](4).

For the "other" bucket, the Delta/Vega Risk Position is calculated as the sum of the absolute values of the Delta/Vega Weig

**Implementation Note:** This calculation has been optimised so that it is performed with  $O(N)$  (linear) time complexity, where

#### **Curvature Risk Position Up/Down**

The **Curvature Risk Position Up/Down** measures are *K ± b* in [MAR21.5](3).

Within each **Bucket** (except the "other" bucket), the **Curvature CVR Up/Down** values are combined using the formula in [MA

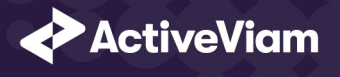

For the "other" bucket, the **Curvature Risk Position Up/Down** is calculated as the sum of the positive **CVR Up/Down** values. **Implementation Note:** This calculation has been optimised so that it is performed with  $O(N)$  (linear) time complexity, where

#### **Cur[vature](https://artifacts.activeviam.com/documentation/accelerators/frtb/4.1/online-help/cube/equity-delta-risk-charge.html) [Risk](https://artifacts.activeviam.com/documentation/accelerators/frtb/4.1/online-help/cube/equity-vega-risk-charge.html) Position Scenario**

Within each Bucket, the Curvature Risk Position Scenario measure identifies which of the Curvature Risk Position Up and is the greater.

#### **Cur[vature Risk Position](https://artifacts.activeviam.com/documentation/accelerators/frtb/4.1/online-help/cube/equity-curvature-risk-charge.html)**

The **Curvature Risk Position** measure is  $K_b$  in [MAR21.5](3).

Within each **Bucket**, it is the greater of the **Curvature Risk Position Up** and **Curvature Risk Position Down** values.

#### **Delta/Vega Risk Charge**

The **Delta/Vega Risk Charge** measures are Delta and Vega in [MAR21.4](5).

They are calculated by combining the Delta/Vega Risk Positions (and aggregated Delta/Vega Weighted Sensitivities) ove

#### **Curvature Risk Charge**

The **Curvature Risk Charge** measure is Curvature risk in [MAR21.5](4).

It is calculated by combining the **Curvature Risk Positions** (and aggregated CVR Up or CVR Down values) over all Buckets

<span id="page-15-1"></span><span id="page-15-0"></span>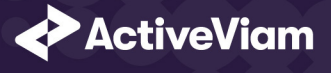

### **1.6 Input Files (Reference Implementation)**

This section describes how the input files containing the sensitivities and mappings are used for the Equity risk class

The sensitivities are loaded from the Delta, Vega, Curvature, or CRIF sensitivity files.

The mapping of Sector, Market Cap, and Economy to Bucket is loaded from the Equity Buckets file into the EquityBucket loaded from the Equity Bucket Descriptions file.

#### **1.6.1 SBM\_Delta\_Sensitivities\*.csv**

The Delta Sensitivity Data is loaded from the **Delta** files.

The following table lists the fields in the file format that is used for the Equity risk-class. See the Delta file format document Data Model (Core) for a description of the data model.

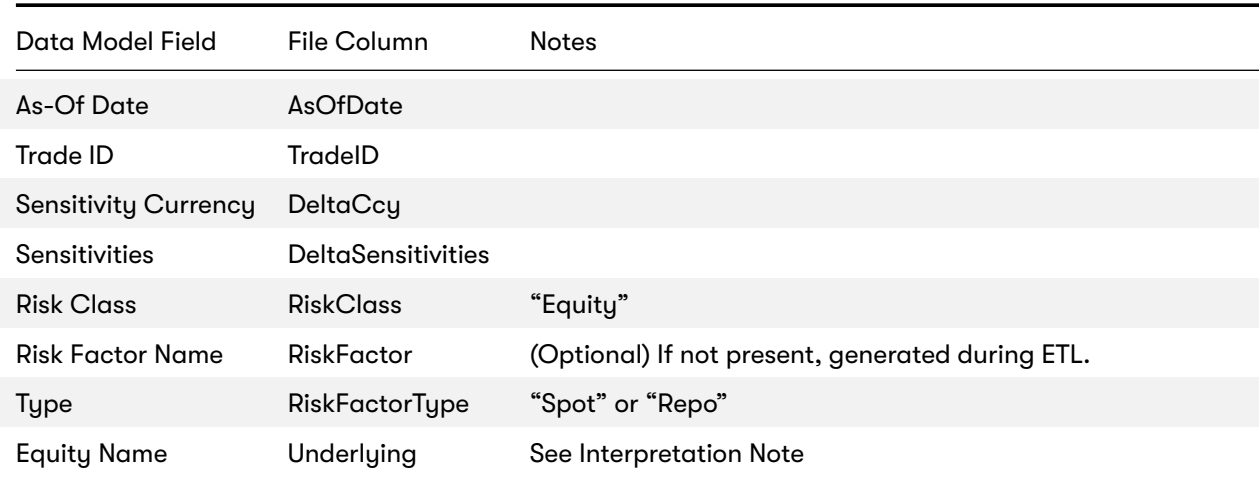

<span id="page-16-0"></span>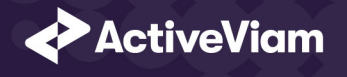

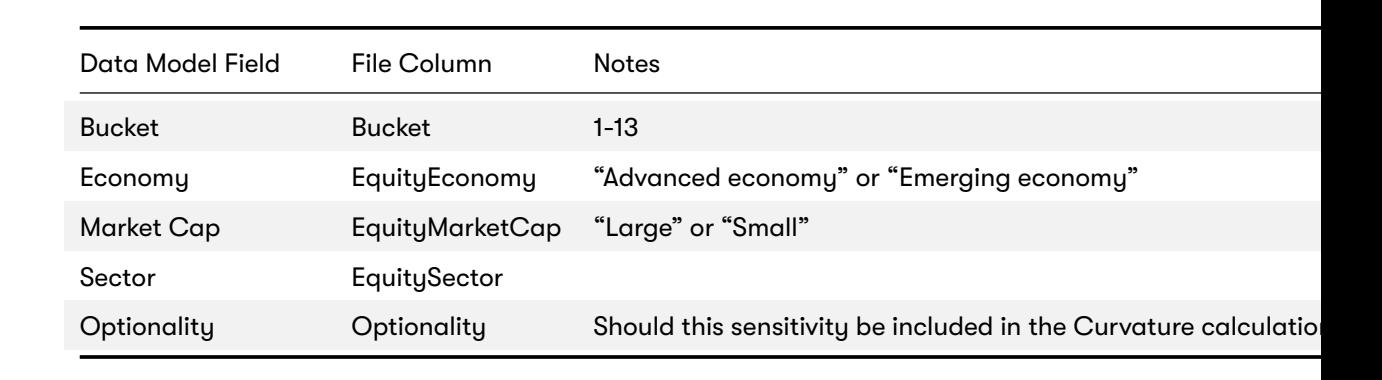

#### **1.6.2 SBM\_Vega\_Sensitivities\*.csv**

The Vega Sensitivity Data is loaded from the **Vega** files.

The following table lists the fields in the file format that is used for the Equity risk-class. See the Vega file format documentation for details on the file format. See the file format documentation for the file format. Data Model (Core) for a description of the data model.

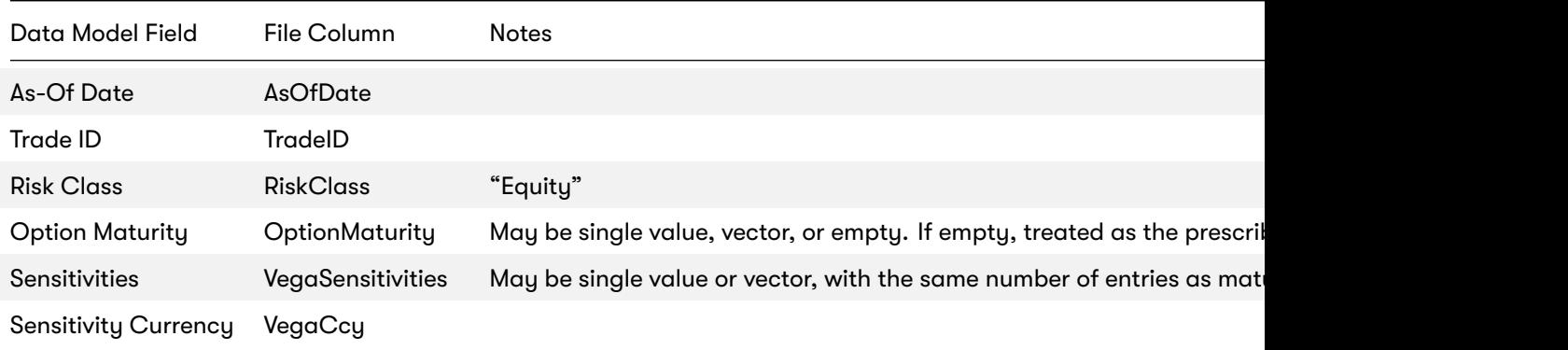

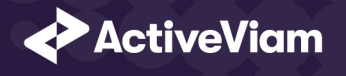

<span id="page-17-0"></span>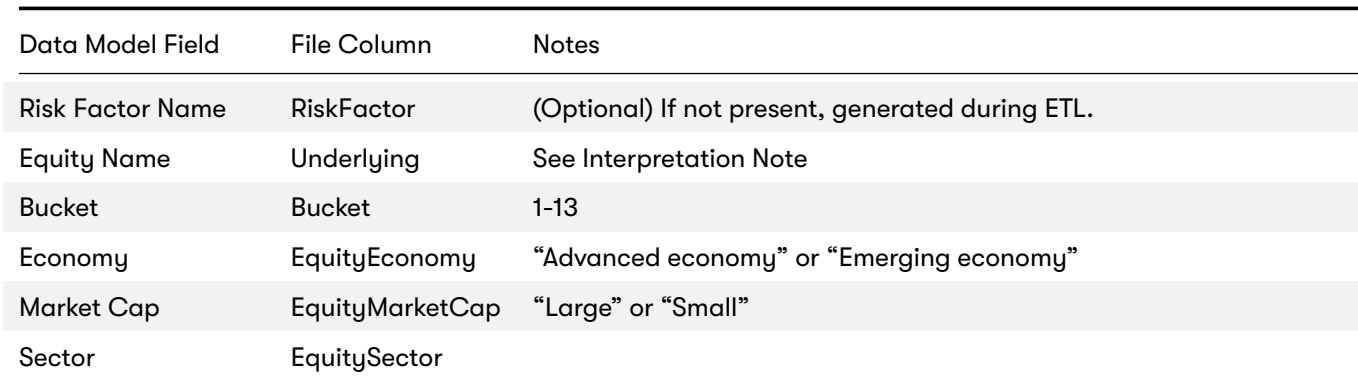

#### **1.6.3 SBM\_Curvature\_Sensitivities\*.csv**

The Curvature Sensitivity Data is loaded from the **Curvature** files.

The following table lists the fields in the file format that are used for the Equity risk-class. See the Curvature file format docum See Data Model (Core) for a description of the data model.

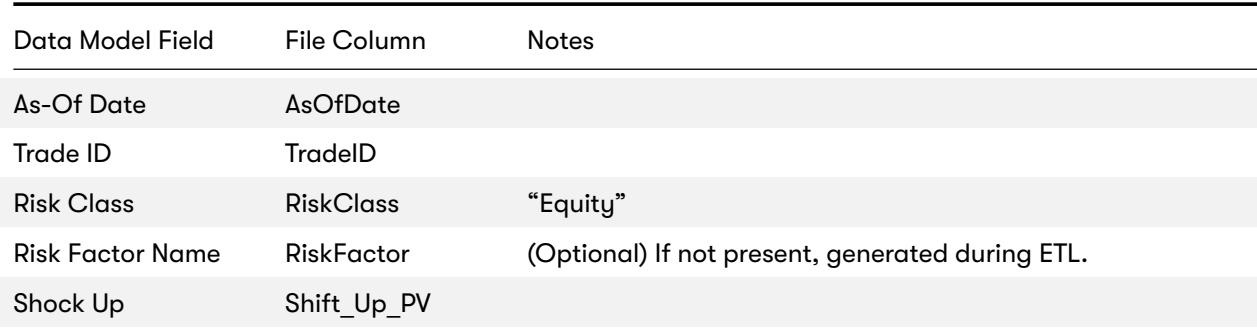

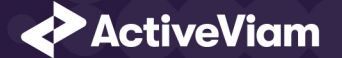

#### CHAPTER 1. EQUITY

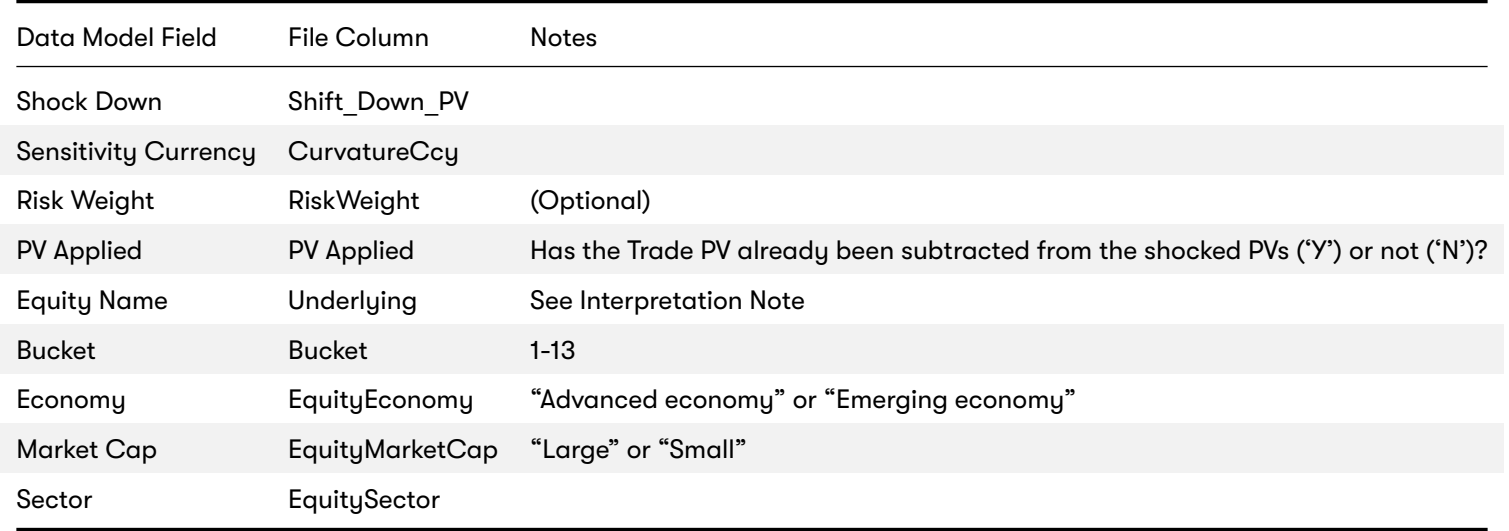

## **1.7 Config Files**

This section describes the reference implementation configuration used for the Equity risk class

#### **1.7.1 frtb-config.properties**

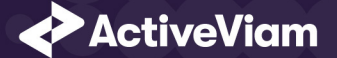

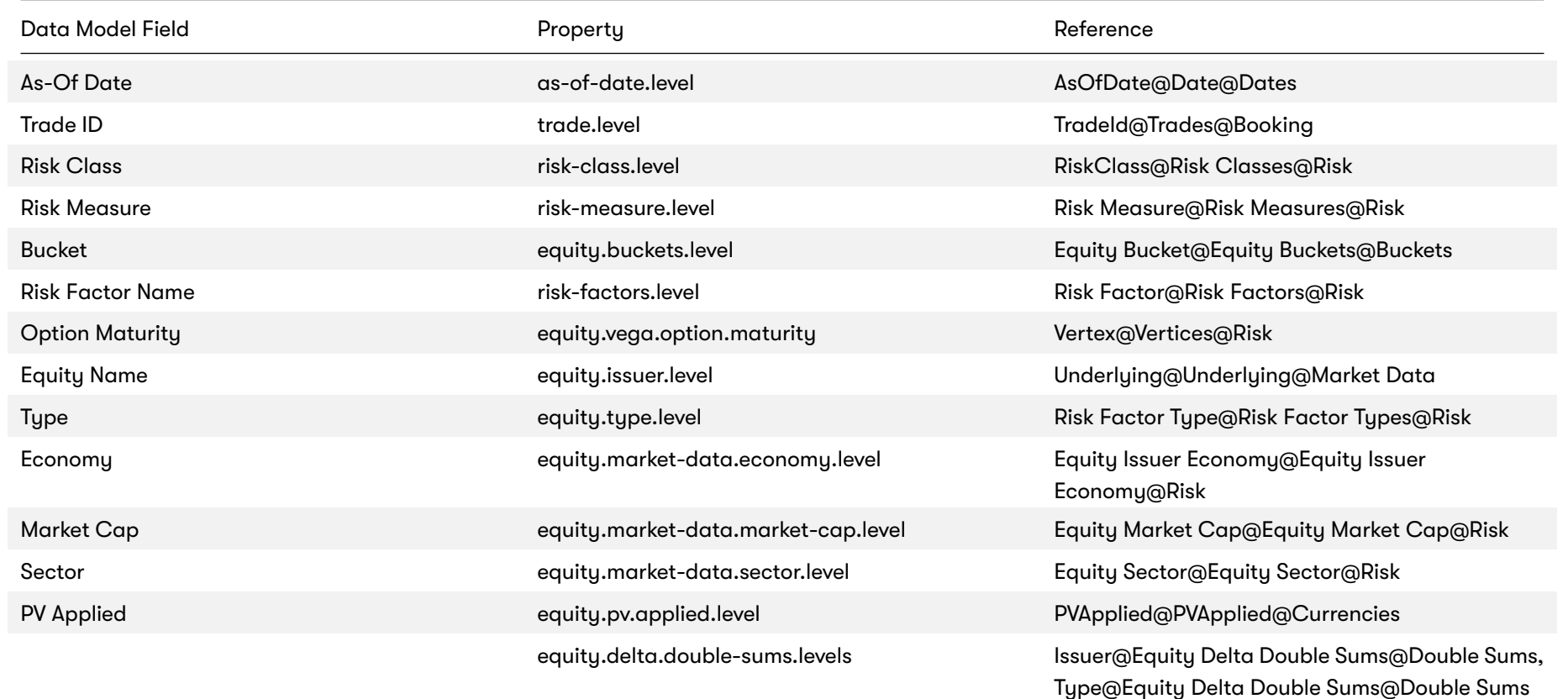

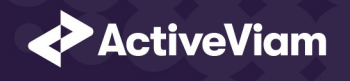

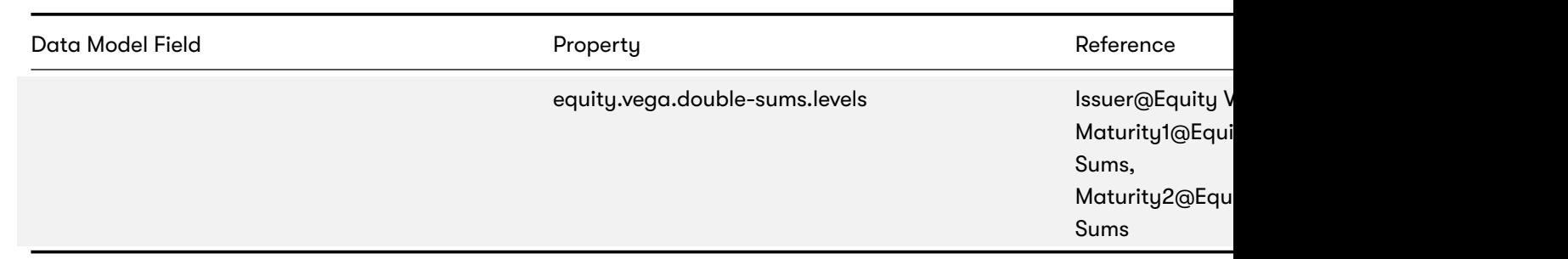

#### **1.8 Datastore (Reference Implementation)**

This section describes how the SA datastore schema is used for the Equity risk class.

The schema starts with the TradeBase store, which is an index of all the facts in the SA Cube. The TradeBase store has refere sensitivities.

#### **1.8.1 Risk Factor Descriptions**

The risk-factor description starts with the RiskFactorDescription store, which contains the description of risk-factor independe UnderlyingDescription store for a description of the equity.

The **UnderlyingDescription** store references the EquityBucketDesc store for the bucket descriptions.

#### **1.8.2 Sensitivities**

The sensitivities stores contain the sensitivity values, they are referenced from the **TradeBase** store.

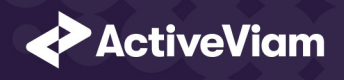

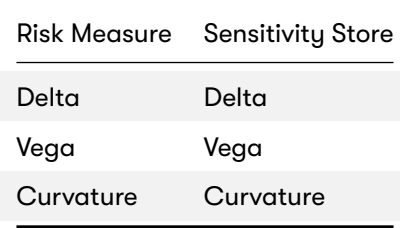

#### **1.8.3 TradeBase**

The **TradeBase** store is the base store in the SA Cube Schema. Each row in this table represents a fact in the SA Cube.

The following table lists the fields in the store that are used for the Equity risk-class. See the TradeBase store documentation f (Core) for a description of the data model.

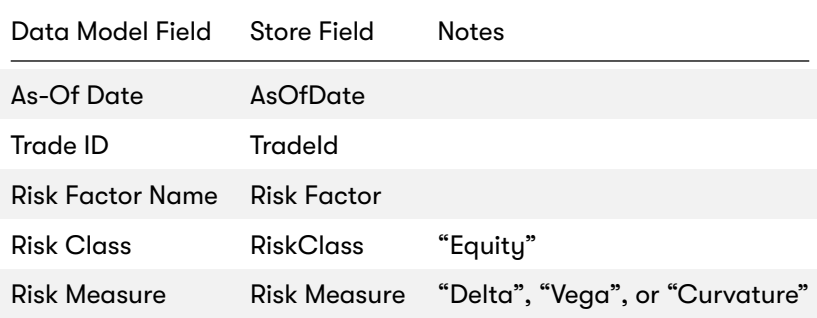

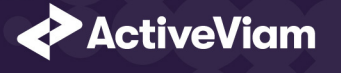

#### **1.8.4 RiskFactorDescription**

The RiskFactorDescription store contains the description of risk-factor.

The following table lists the fields in the store that are used for the Equity risk-class. See the RiskFactorDescription store docu

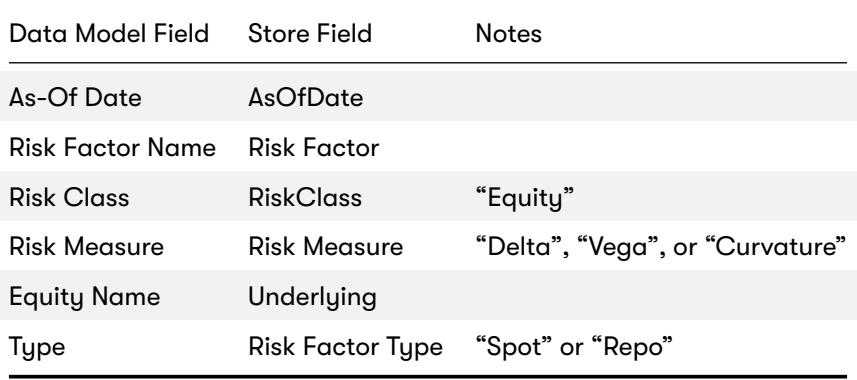

#### **1.8.5 UnderlyingDescription**

The **UnderlyingDescription** store contains the description of the equity.

The following table lists the fields in the store that are used for the Equity risk-class. See the UnderlyingDescription store documentation for details on the store documentation for the store for details on the store. Th

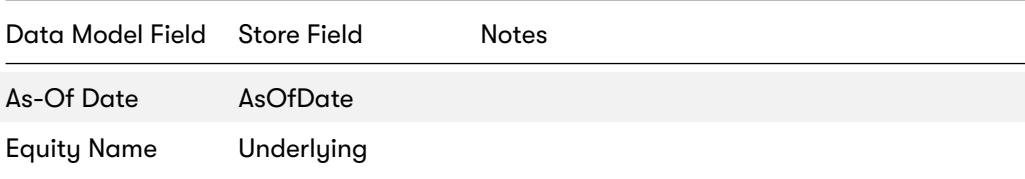

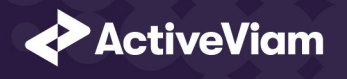

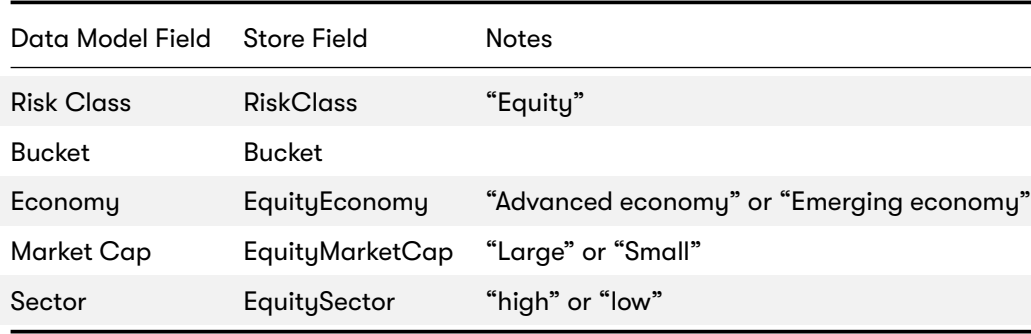

#### **1.8.6 Delta**

The **Delta** store contains the Delta sensitivities.

The following table lists the fields in the store that are used for the Equity risk-class. See the Delta store documentation for de

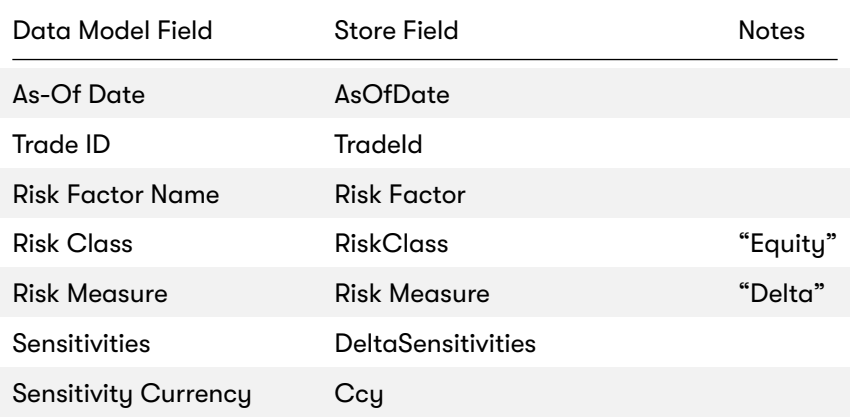

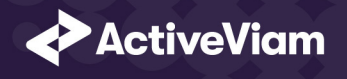

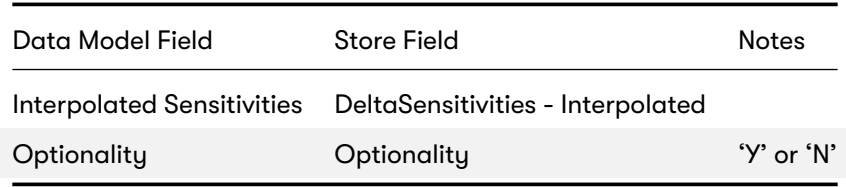

#### **1.8.7 EquityBucketDesc**

The **EquityBucketDesc** store provides canonical descriptions for the Equity buckets.

See the EquityBucketDesc store documentation for details on the store.

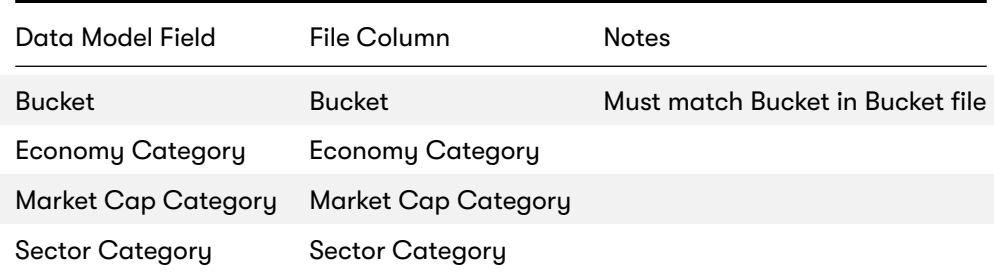

#### **1.8.8 Vega**

The **Vega** store contains the Vega sensitivities.

The following table lists the fields in the store that are used for the Equity risk-class. See the Vega store documentation for de

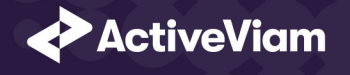

## Data Model Field Store Field Notes As-Of Date AsOfDate Trade ID TradeId Risk Factor Name Risk Factor Risk Class RiskClass "E[quity"](https://artifacts.activeviam.com/documentation/accelerators/frtb/4.1/online-help/datastore/standardisedapproach/curvature_frtbonly.html) Risk Measure **Risk Measure Risk Measure Wega** Sensitivities VegaSensitivities Vector-valued. Same size as Sensitiv Sensitivity Tenors **OptionMaturity Vector-valued** Sensitivity Currency Ccy Interpolated Sensitivities VegaSensitivities - Interpolated Vector-valued. Indexed by prescribe

#### **1.8.9 Curvature**

The **Curvature** store contains the Curvature shocked prices.

The following table lists the fields in the store that are used for the Equity risk-class. See the Curvature store documentation f

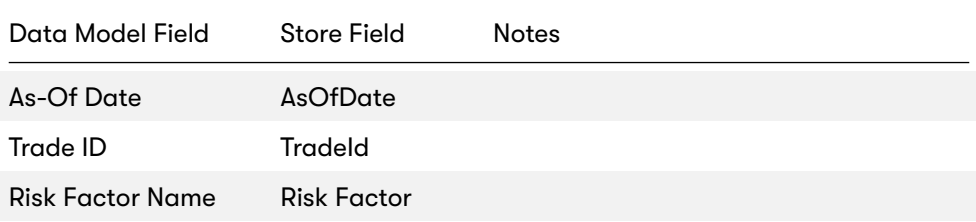

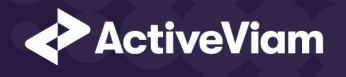

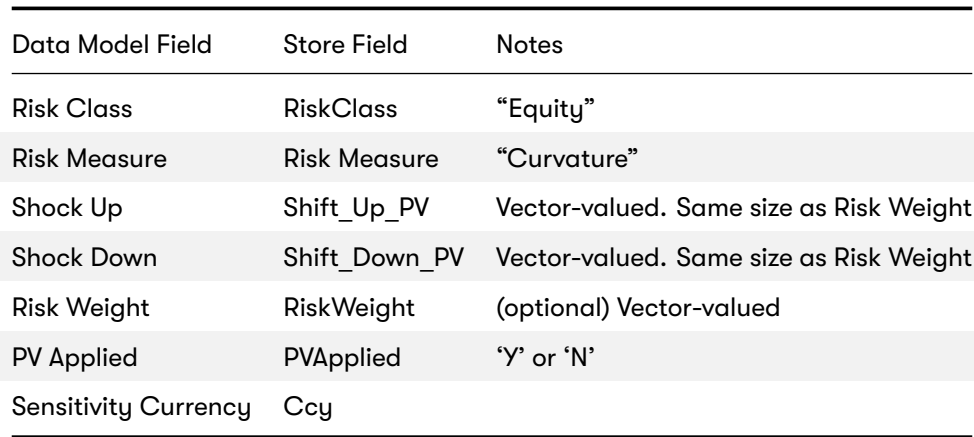

#### **1.8.10 EquityBuckets**

The **EquityBuckets** store is used by the ETL to populate the Bucket.

See the EquityBuckets store documentation for details on the store.

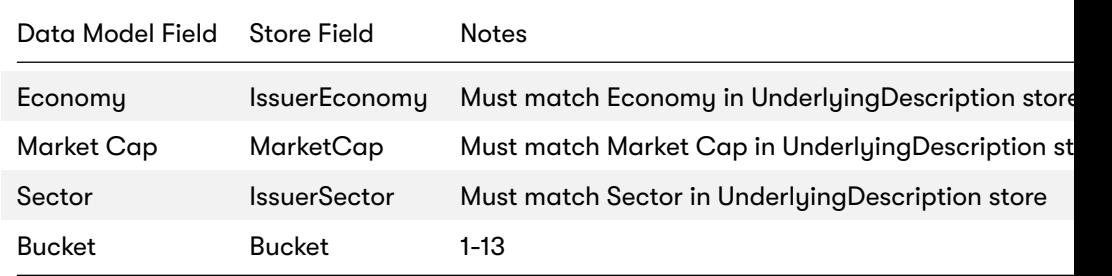

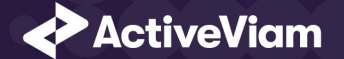

## <span id="page-27-0"></span>**1.9 Cube Schema (Reference Implementation)**

The following table lists the levels and hierarchies in the Cube schema that are used in the Equity data model.

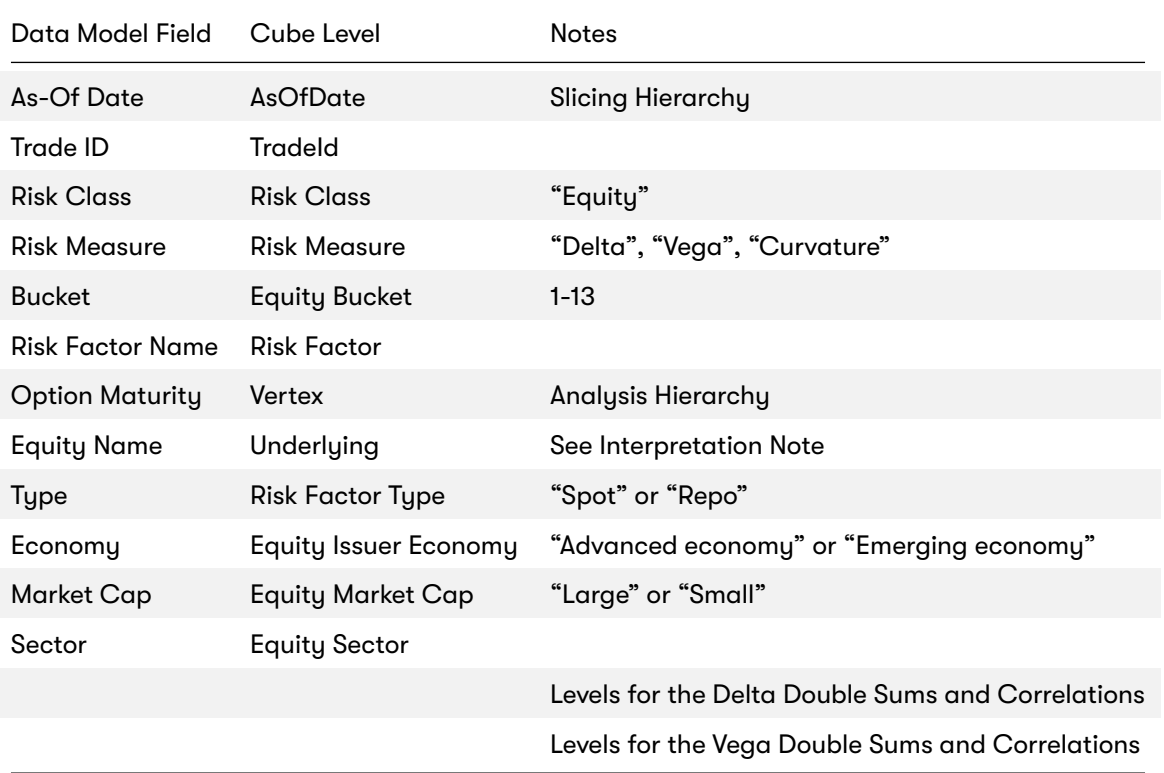

<span id="page-28-1"></span><span id="page-28-0"></span>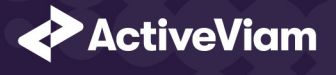

## **1.10 Configuration (Core)**

<span id="page-28-2"></span>This section describes how the calculations are configured for the Equity risk class

#### **1.10.1 Bucket Risk Weights**

Maps Buckets to Risk Weights.

The file **EQTY\_BucketsRiskWeights\*.csv** is loaded into the **EquityBucketsRiskWeight** store.

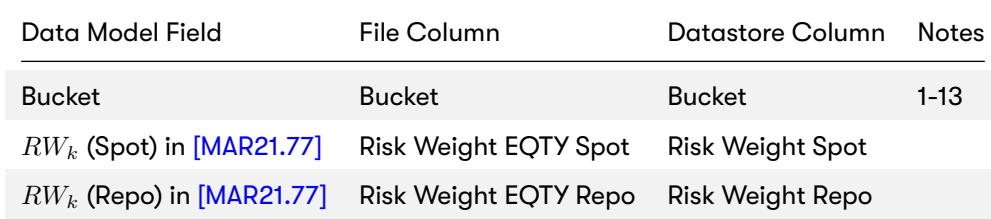

#### **1.10.2 Vertices**

The list of Equity Vega Option Maturities.

The file **Vertices\*.csv** is loaded into the **Vertices** store.

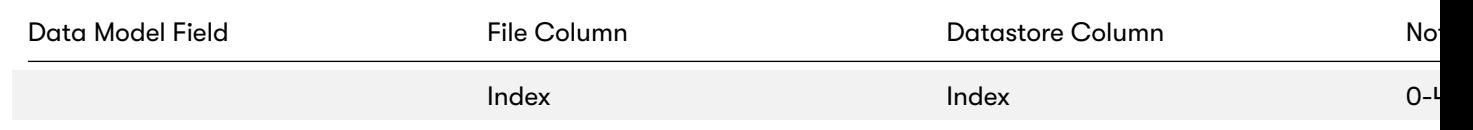

<span id="page-29-0"></span>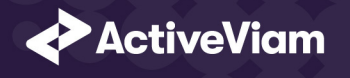

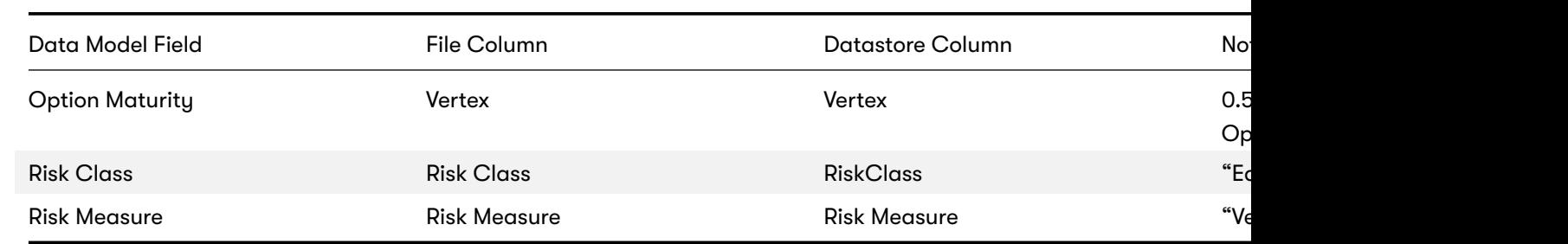

#### <span id="page-29-1"></span>**1.10.3 Vega Liquidity Horizons**

The file **Vega\_Liquidity\_Horizons\*.csv** is loaded into the **VegaRiskWeights** store.

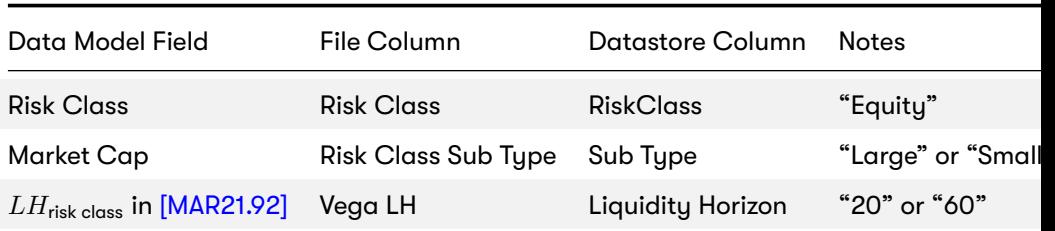

#### **1.10.4 Miscellaneous Parameters**

The file **FRTBParameters\*.csv** is loaded into the **FRTBParameters** store.

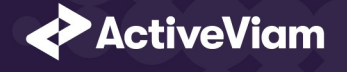

## Parameter **Parameter Name Default Value Value Value Value Value Value Value Value Value Value Value Value Value V** *ρ<sub>kl</sub>* in [[MAR21.78\]\(1\)](https://www.bis.org/basel_framework/chapter/MAR/21.htm?inforce=20230101&published=20200327#paragraph_MAR_21_20230101_21_92) satisfactor of the control of the control of the control of the control of the control of the control of the control of the control of the control of the control of the control of the control of t *ρ<sub>kl</sub>* f[or Large Ma](https://www.bis.org/basel_framework/chapter/MAR/21.htm?inforce=20230101&published=20200327#paragraph_MAR_21_20230101_21_93)rket Cap, [Emerging E](https://www.bis.org/basel_framework/chapter/MAR/21.htm?inforce=20230101&published=20200327#paragraph_MAR_21_20230101_21_92)conomy buckets in [MAR21.78](2)(a) sa.equity.large-emerging-market.corr *ρ<sub>kl</sub>* for Large Market Cap, Advanced Economy buckets in [MAR21.78](2)(b) sa.equity.large-advanced.correlation *ρ<sub>kl</sub>* for Small Market Cap, Emerging Economy buckets in [MAR21.78](2)(c) sa.equity.small-emerging-market.corre *ρ<sub>kl</sub>* for Small Market Cap, Advanced Economy buckets in [MAR21.78](2)(d) sa.equity.small-advanced.correlation  $\rho_{kl}$  for Index buckets in [MAR21.78](2)(e) sa.equity.index.correlation *ρ<sub>kl</sub>* multiplier for Spot × Repo risk-factors in [MAR21.78](4) sa.equity.spot-to-repo.different-issue  $γ$ *<sub>bc</sub>* between buckets 1-10 in [MAR21.80](1) sa.equity.delta.gamma.correlation  $γ$ *<sub>bc</sub>* between index buckets in [MAR21.80](3) sa.equity.delta.gamma.index.correlation 0.755  $\gamma_{bc}$  between buckets in 1-10 and index buckets in [MAR21.80](4) sa.equity.delta.gamma.index-cross.co  $RW_{\sigma}$  in [MAR21.92] satisfactor  $s$  and  $s$  and  $s$  and  $s$  and  $s$  and  $s$  and  $s$  and  $s$  and  $s$  and  $s$  and  $s$  and  $s$  and  $s$  and  $s$  and  $s$  and  $s$  and  $s$  and  $s$  and  $s$  and  $s$  and  $s$  and  $s$  and  $s$  and  $s$ Decimal places in  $RW_k$  in [MAR21.92] sa.vega.rw.rounding-dp 4  $\alpha$  in [MAR21.93](1)(a) satisfactor of the same of the same of the same of the same of the same of the same of the same of the same of the same of the same of the same of the same of the same of the same of the same of t

}